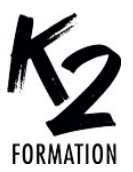

LE CENTRE DE FORMATION DES PROFESSIONNELS DE L'IMAGE

#### **PROGRAMME DE FORMATION EN PRÉSENTIEL ET DISTANCIEL**

## **L'IA AU CŒUR DE LA CRÉATION - DÉCOUVREZ LES SECRETS D'AFTER EFFECTS CC 2024**

#### **OBJECTIFS OPÉRATIONNELS**

Rester créatif dans un monde dominé par l'IA

Développer les compétences pour créer des prompts efficaces qui guident l'IA vers les résultats souhaités

Générer des images et des vidéos innovantes à partir de simples descriptions textuelles

Créer de nouveaux contenus, tels que du texte, des images, des vidéos, de l'audio, avec l'IA générative

Permettre d'améliorer la productivité et d'automatiser la génération de contenu animés

#### **Nos équipes s'engagent à vous rappeler sous 24 à 72 heures**

## \_\_\_\_\_\_\_\_\_\_\_\_\_\_\_\_\_\_\_\_\_\_\_\_\_\_\_\_\_\_\_\_\_ **Public concerné**

Professionnels de l'audiovisuel et du design graphique désirant réaliser des habillages de programmes audiovisuels, des animations graphiques et des trucages vidéo.

#### $\overline{\phantom{a}}$  ,  $\overline{\phantom{a}}$  ,  $\overline{\phantom{a}}$ **Pré-requis**

Avoir suivi le module After Effects niveau 1 et 2 ou maîtriser l'animation et le Compositing 2D dans After Effects, ainsi que les techniques de VFX. La connaissance de Photoshop est requise et des notions d'Illustrator sont un plus. La sélection d'outils d'IA générative pour ce programme de formation est axée sur des solutions gratuites succeptibles de changer en fonctions d'[e R-] évolutions à venir. A titre d'exemple sont retenues: ChatGPT et Copilot, Photoshop, Firefly, Illustrator, Bing Image Creator ou Dall-E, Stable Diffusion XL, Leonardo, Vectorizer, ainsi que LeiaPix, HeyGen, Pika Labs, GenMo, RunwayM...

## \_\_\_\_\_\_\_\_\_\_\_\_\_\_\_\_\_\_\_\_\_\_\_\_\_\_\_\_\_\_\_\_\_ **Durée de la formation et modalités d'organisation**

En distanciel Durée: 49 heures 2940€ ht, 3528€ ttc. Entrée permanente. En présentiel Durée: 7 jours. Inter: 2940€ ht Intra: à partir de 1125€ ht la journée. Horaires: 9h30-13h/14h-17h30

## \_\_\_\_\_\_\_\_\_\_\_\_\_\_\_\_\_\_\_\_\_\_\_\_\_\_\_\_\_\_\_\_\_ **Lieu de la formation**

Dans les locaux de nos partenaires ou à distance

# **Moyens et méthodes pédagogiques**<br>Explications, démonstrations, exercices, vérification

des acquis.

## \_\_\_\_\_\_\_\_\_\_\_\_\_\_\_\_\_\_\_\_\_\_\_\_\_\_\_\_\_\_\_\_\_ **Profil du(des) formateur(s)**

Plusieurs années d'expérience dans l'enseignement et dans la production.

**Modalités d'évaluation<br>Questionnaire d'évaluation en fin de session.** 

## \_\_\_\_\_\_\_\_\_\_\_\_\_\_\_\_\_\_\_\_\_\_\_\_\_\_\_\_\_\_\_\_\_ **Moyens techniques**

En distanciel : le stagiaire doit disposer du logiciel enseigné, du logiciel permettant la connexion à distance avec le formateur et d'une connexion de bonne qualité. En présentiel : Un ordinateur par personne - Vidéo

projecteur - Connexion Internet.  $\mathcal{L}=\mathcal{L}=\mathcal{$ 

*01/2024*

#### » **Maximiser la créativité en synergie avec l'IA**

Explorer comment l'IA générative peut être un partenaire créatif

Apprendre des techniques pour optimiser les flux de travail en utilisant l'IA générative Développer les compétences pour créer des prompts efficaces

Générer des images innovantes à partir de simples descriptions textuelles

#### » **Masquage et rotoscopie sous IA** Expérimenter l'outil Roto-Pinceau nouvelle

génération pour des résultats améliorés Affiner le cache et paramétrer la propagation

Supprimer les arrière-plans complexes avec les outils d'IA en ligne

Automatiser la détection et le tracking des formes humaines

Détecter et flouter des visages pour la protection de la vie privée

#### » **Génération de contenu**

Supprimer des éléments dans une vidéo avec le remplissage basé sur le contenu Produire des effets de texte innovants grâce à l'IA

Intégrer des titres dynamiques générés par IA

Utiliser le remplissage génératif avec Photoshop et Firefly pour une intégration parfaite dans les vidéos

Interagir directement avec les outils d'IA générative pour une création fluide Réaliser des zooms infinis

Générer des images, des vidéos, des voix-off, du sound design et même de la musique avec l'IA

## » **Amélioration des séquences vidéo**

Réaliser des ralentis extrêmes Augmenter la résolution des séquences Simuler des effets de particules réalistes Transformer les vidéos en animations stylisées: dessins animés Coloriser les séquences vidéo

Corriger les problèmes de sous-exposition Diminuer le bruit vidéo

Corriger les flous de mouvement

#### » **La méthodologie**

Utiliser la technologie Neural Filter de Photoshop pour créer des effets ou pour automatiser la détection de la profondeur de champ

Utiliser la map de profondeur

Intégrer ChatGPT dans le processus de création pour automatiser les tâches

complexes ou répétitives

Outils d'amélioration vidéo

Découvrir les outils créatifs présents sur la plateforme de Runway

Explorer et établir une veille sur la plateforme Hugging Face

» **Atelier: créer un film de A à Z avec seulement un ordinateur et une**

**connexion Internet, alimenté par l'IA** Développer une idée, un concept de base pour le film

Rédiger le synopsis

Écrire le scénario avec ChatGPT Découper les plans et planifier efficacement

le tournage en décomposant le film en éléments spécifiques

Réaliser un story board et un mood board avec la version payante de ChatGPT4

Réaliser le casting des personnages Créer les costumes, les accessoires et les

décors

Générer toutes les images avec l'IA (Bing Image Creator ou Dall-E, Stable

Diffusion XL, Leonardo...)

Créer la vidéo à partir des images avec l'IA (Pikalabs vs Stable Diffusion vs

RunwayM vs Gen-2)

Post-production: montage, VFX, musique et sound design

Exportation et diffusion